## МИНИСТЕРСТВО СЕЛЬСКОГО ХОЗЯЙСТВА РФ

## Технологический институт-филиал ФГБОУ ВПО «Ульяновская ГСХА им. П.А.Столыпина»

отделение среднего профессионального образования

# **МЕТОДИЧЕСКИЕ РЕКОМЕНДАЦИИ**

## **по организации внеаудиторной самостоятельной работы студентов**

## **по дисциплине**

## **ЕН.02 ИНФОРМАЦИОННЫЕ ТЕХНОЛОГИИ ПРОФЕССИОНАЛЬНОЙ ДЕЯТЕЛЬНОСТИ (ИТПД)**

**Специальности 38.02.01 Экономика и бухгалтерский учет (по отраслям)**

Преподаватель: Гатауллов И.Н.

Димитровград 2014 г.

# Содержание

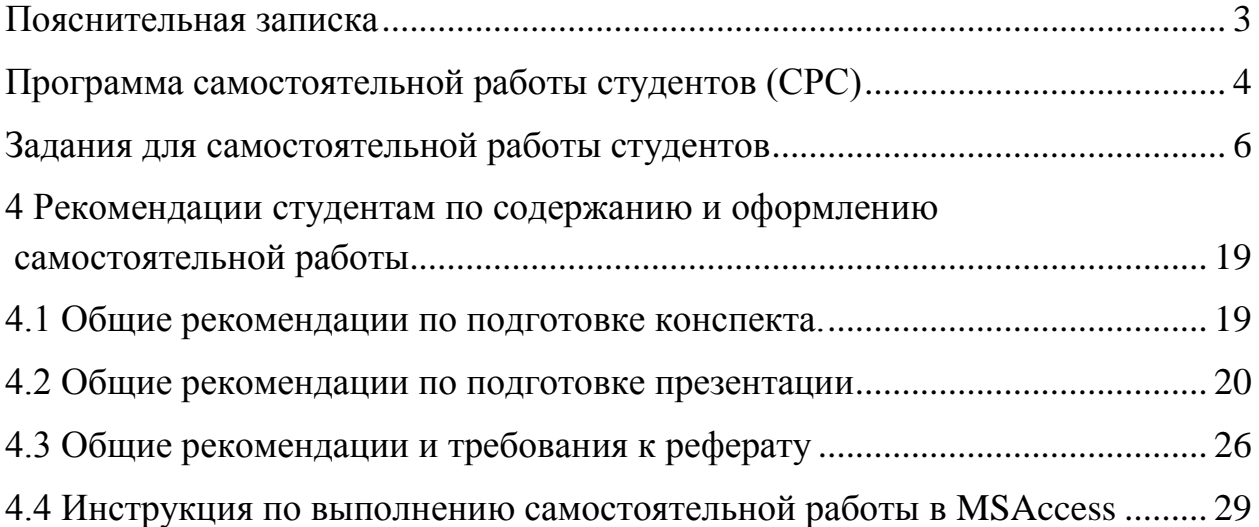

## **Пояснительная записка**

<span id="page-2-0"></span>Критериями оценки результатов внеаудиторной самостоятельной работы студента являются:

- уровень освоения студентом учебного материала;

- умение студента использовать теоретические знания при выполнении практических задач;

- сформированность общих и профессиональных компетенций;

- обоснованность и четкость изложения ответа;

- оформление материала в соответствии с требованиями.

Контроль результатов внеаудиторной самостоятельной работы студентов может осуществляться в пределах времени, отведенного на обязательные учебные занятия и внеаудиторную самостоятельную работу студентов, может проходить в письменной, устной или смешанной форме, с представлением продукта творческой деятельности студента.

Самостоятельная работа по изучению дисциплины «Информационные технологии в профессиональной деятельности» способствует формированию у студентов, следующих компетенций:

- ОК 1. Понимать сущность и социальную значимость своей будущей профессии, проявлять к ней устойчивый интерес.
- ОК 2. Организовывать собственную деятельность, выбирать типовые методы и способы выполнения профессиональных задач, оценивать их эффективность и качество.
- ОК 3. Принимать решения в стандартных и нестандартных ситуациях и нести за них ответственность.
- ОК 4.Осуществлять поиск и использование информации, необходимой для эффективного выполнения профессиональных задач, профессионального и личностного развития.
- ОК 5. Использовать информационно-коммуникационные технологии в профессиональной деятельности.
- ОК 6. Работать в коллективе и команде, эффективно общаться с коллегами, руководством, потребителями.
- ОК 7. Брать на себя ответственность за работу членов команды (подчиненных), результат выполнения заданий.
- ОК 8. Самостоятельно определять задачи профессионального и личностного развития, заниматься самообразованием, осознанно планировать повышение квалификации.
- ОК 9. Ориентироваться в условиях частой смены технологий в профессиональной деятельности.

# **Программа самостоятельной работы студентов (СРС)**

## <span id="page-3-0"></span>**по учебной дисциплине ЕН.02 Информационные технологии профессиональной деятельности (ИТПД)**

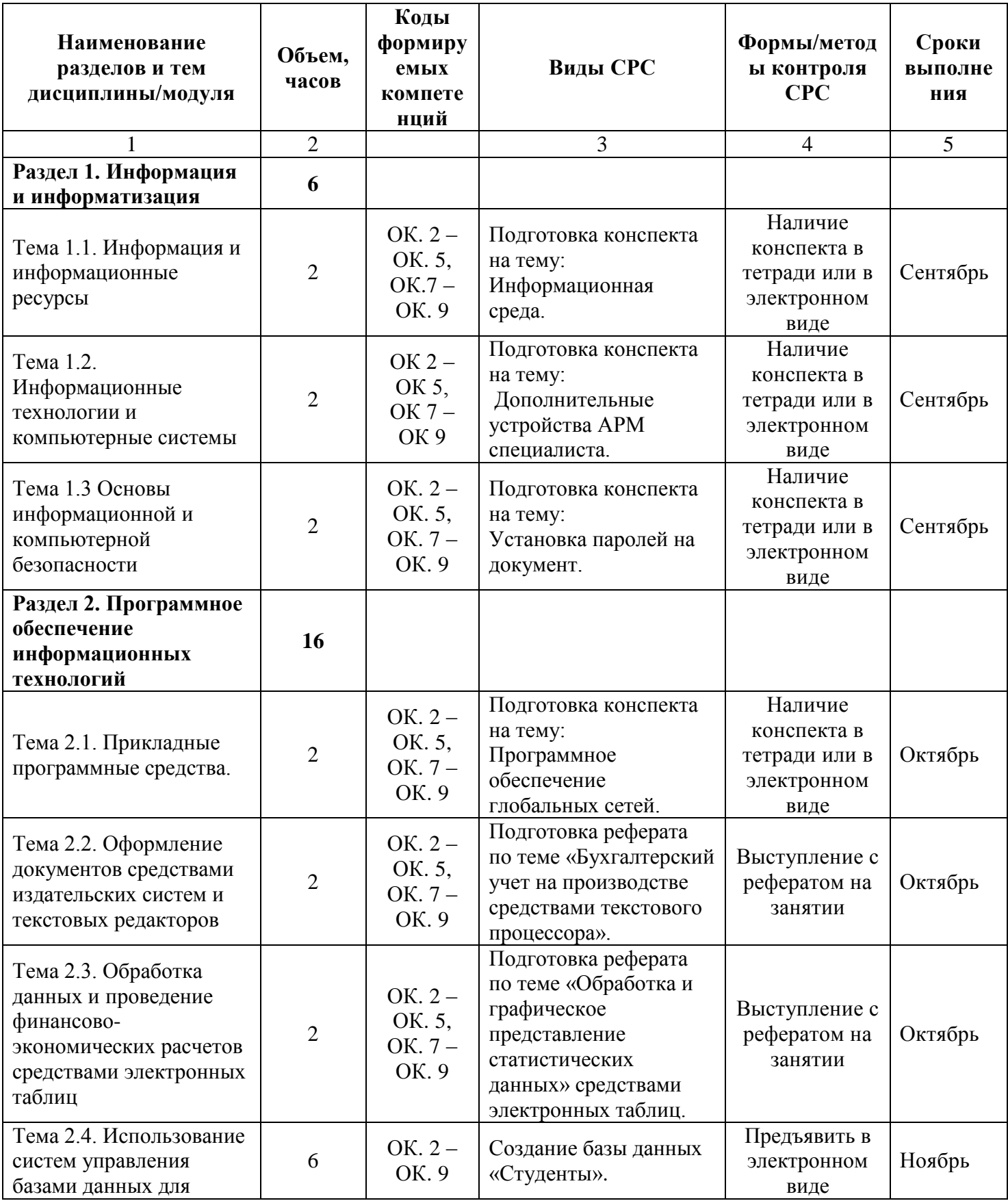

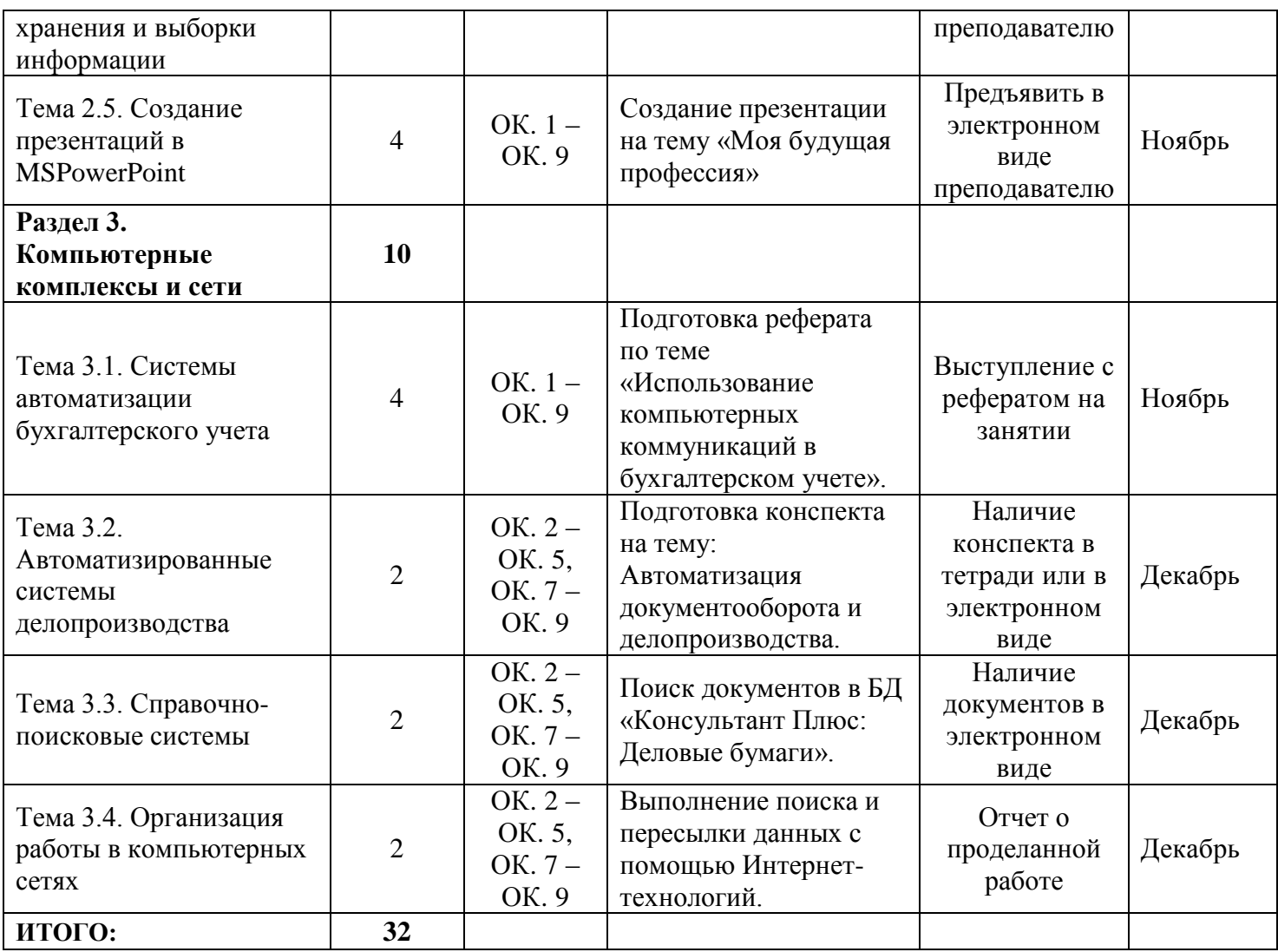

## <span id="page-5-0"></span>**Раздел 1. Информация и информатизация Тема 1.2. Информация и информационные ресурсы Кол-во часов:2 часа**

## **Теоретический блок**

Если рассматривать информацию как ресурс (материальный, трудовой, денежный), то это новые сведения, позволяющие улучшить процессы, связанные с преобразованием информации.

Для потребителя информация – это новые сведения, принятые, понятые и оцененные как полезные.

Выделяют три фазы существования информации:

I. Ассимилированная информация – представление информации в сознании человека, наложенная на систему его понятий и оценок.

II. Документированная информация – сведения, зафиксированные в знаковой форме на каком-либо носителе.

Знаковая система – это набор знаков, для которых существует указанное согласование.

Знак – это сигналы, которые могут передавать информацию при наличии соглашения об их смысловом содержании между источниками и приемниками информации.

III. Передаваемая информация – сведения, рассматриваемые в момент передачи информации от источника к приемнику.

В настоящее время наибольшим спросом пользуется экономическая информация. Она дает знания обо всех сферах деятельности человека в различных видах (текстовая, табличная, цифровая и т.д.)

В ФЗ «Об информации, информатизации и защите информации» дается следующее определение информации и информационных ресурсов:

Информация - сведения о лицах, предметах, фактах, событиях, явлениях и процессах независимо от формы их представления

Информационные ресурсы - отдельные документы и отдельные массивы документов, документы и массивы документов в информационных системах (библиотеках, архивах, фондах, банках данных, других информационных системах).

Информационные ресурсы являются объектами отношений физических, юридических лиц, государства, составляют информационные ресурсы России и защищаются законом наряду с другими ресурсами.

Документирование информации является обязательным условием включения информации в информационные ресурсы. Документирование информации осуществляется в порядке, устанавливаемом органами государственной власти, ответственными за организацию делопроизводства, стандартизацию документов и их массивов, безопасность Российской Федерации.

Информационные ресурсы могут быть государственными и негосударственными и как элемент состава имущества находятся в собственности граждан, органов государственной власти, органов местного самоуправления, организаций и общественных объединений. Отношения по поводу права собственности на информационные ресурсы регулируются гражданским законодательством Российской Федерации.

Развитие мировых информационных ресурсов позволило:

1. создавать информационные услуги;

2. оказывать информационные услуги;

3.образовать всевозможные базы данных ресурсов, регионов и государств, к которым возможен сравнительно недорогой доступ;

4.повысить обоснованность и оперативность принимаемых решений в фирмах, банках, биржах и др. за счет своевременного использования необходимой информации.

### *Рекомендуемая литература: (адрес ссылки)*

1. [Уткин](http://biblioclub.ru/index.php?page=author&id=35406) В. Б. , [Балдин](http://biblioclub.ru/index.php?page=author&id=8352) К. В. Информационные системы и технологии в экономике: учебник [Электронный ресурс]. – М.: [Юнити-Дана,](http://biblioclub.ru/index.php?page=publisher&pub_id=2438) 2012. – 337с. Режим доступа: <http://biblioclub.ru/index.php?page=book&id=119550&sr=1>

2. Информационные системы и технологии в экономике и управлении: учебник для бакалавров / ред. В.В. Трофимов. – 3-е изд., перераб. и доп. – М.: Юрайт, 2012. – 521с.

3. Ясенев В.Н. Информационные системы и технологии в экономике: Допущено МО РФ в качестве учебного пособия для вузов/ В.Н. Ясенев– 3-е изд., перераб. и доп. – М.: ЮНИТИ-ДАНА, 2008. – 560 с.

## **Практический блок**

Подготовка конспекта на тему: Информационная среда. Форма отчетности студента - Наличие конспекта в тетради или в электронном виде

## **Тема 1.2. Информационные технологии и компьютерные системы Кол-во часов: 2 часа**

### **Теоретический блок**

Наиболее широко информационные системы и технологии используются в производственной, управленческой и финансовой деятельности, хотя начались подвижки в сознании людей, занятых и в других сферах, относительно необходимости их внедрения и активного применения.

Информационные технологии существовали давно, поэтому с развитием компьютеров и средств связи, начали появляться различные вариации: «информационные и коммуникативные технологии», «компьютерные информационные технологии» и др. Информационные технология – это интеграция компьютеров, электроники и средств связи.

Информационные технологии обладают следующими свойствами:

• помогают преодолевать пропасть между экономикой и математикой;

• являются самыми эффективными носителями современных методов решения экономических задач;

• способствуют согласованию экономических процедур с международными требованиями;

• подключают к единому информационному пространству - экономическому и образовательному.

Информационная система (ИС) - специализированный тип системы и может носить самые различные определения. Для наших целей, информационная система - это набор находящихся во взаимосвязи элементов, которые собирают (ввод), манипулируют и хранят (обрабатывают) и распространяют данные и информацию (вывод), обеспечивая механизм обратной связи для выполнения поставленной цели.

Компьютерная информационная система (computer-based information system - CBIS) состоит из ряда составляющих: данных, аппаратных средств, программного обеспечения, баз данных, телекоммуникаций, сетей, людей и процедур, которым придана определенная конфигурация, чтобы собирать, управлять, хранить и перерабатывать данные в информацию. Физический компонент компьютерной системы (единицы, которые являются видимыми в любом компьютере), на английском языке обозначен словом Hardware (аппаратные средства ЭВМ).

### *Рекомендуемая литература: (адрес ссылки)*

1. [Уткин](http://biblioclub.ru/index.php?page=author&id=35406) В.Б. , [Балдин](http://biblioclub.ru/index.php?page=author&id=8352) К.В. Информационные системы и технологии в экономике: учебник [Электронный ресурс]. – М.: [Юнити-Дана,](http://biblioclub.ru/index.php?page=publisher&pub_id=2438) 2012. – 337 с. Режим доступа: <http://biblioclub.ru/index.php?page=book&id=119550&sr=1>

2. Информационные системы и технологии в экономике и управлении: учебник для бакалавров / ред. В.В. Трофимов. – 3-е изд., перераб. и доп. – М.: Юрайт, 2012. – 521 с.

3. Ясенев В.Н. Информационные системы и технологии в экономике: Допущено МО РФ в качестве учебного пособия для вузов / В.Н. Ясенев – 3-е изд., перераб. и доп. – М.: ЮНИТИ-ДАНА, 2008. – 560 с.

## **Практический блок**

Подготовка конспекта на тему: Дополнительные устройства АРМ специалиста. Форма отчетности студента – Наличие конспекта в тетради или в электронном виде

## **Тема 1.3 Основы информационной и компьютерной безопасности Кол-во часов: 2 часа**

## **Теоретический блок**

То, что в 60-е годы называлось компьютерной безопасностью, а в 70-е – безопасностью данных, сейчас более правильно именуется информационной безопасностью. Информационная безопасность подчеркивает важность информации в современном обществе – понимание того, что информация – это ценный ресурс, нечто большее, чем отдельные элементы данных.

Информационной безопасностью называют меры по защите информации от неавторизованного доступа, разрушения, модификации, раскрытия и задержек в доступе. Информационная безопасность включает в себя меры по защите процессов создания данных, их ввода, обработки и вывода. Целью информационной безопасности является обезопасить ценности системы, защитить и гарантировать точность и целостность информации, и минимизировать разрушения, которые могут иметь место, если информация будет модифицирована или разрушена. Информационная безопасность требует учета всех событий, в ходе которых информация создается, модифицируется, к ней обеспечивается доступ или она распространяется.

Информационная безопасность дает гарантию того, что достигаются следующие цели:

- конфиденциальность критической информации;
- целостность информации и связанных с ней процессов (создания, ввода, обработки и вывода);
- доступность информации, когда она нужна;
- учет всех процессов, связанных с информацией.

*Рекомендуемая литература: (адрес ссылки)*

1. [Уткин](http://biblioclub.ru/index.php?page=author&id=35406) В. Б. , [Балдин](http://biblioclub.ru/index.php?page=author&id=8352) К. В. Информационные системы и технологии в экономике: учебник [Электронный ресурс]. – М.: [Юнити-Дана,](http://biblioclub.ru/index.php?page=publisher&pub_id=2438) 2012. – 337 с. Режим доступа: <http://biblioclub.ru/index.php?page=book&id=119550&sr=1>

2. Информационные системы и технологии в экономике и управлении: учебник для бакалавров / ред. В.В. Трофимов. – 3-е изд., перераб. и доп. – М.: Юрайт, 2012. – 521 с.

3. Ясенев В.Н. Информационные системы и технологии в экономике: Допущено МО РФ в качестве учебного пособия для вузов/ В.Н. Ясенев – 3-е изд., перераб. и доп. – М.: ЮНИТИ-ДАНА, 2008. – 560 с.

## **Практический блок**

Подготовка конспекта на тему: Установка паролей на документ. Форма отчетности студента – Наличие конспекта в тетради или в электронном виде

## **Раздел 2. Программное обеспечение информационных технологий**

## **Тема 2.1. Прикладные программные средства.**

## **Кол-во часов: 2 часа**

### **Теоретический блок**

Программное обеспечение этого уровня представляет собой комплекс прикладных программ, с помощью которых выполняются конкретные задачи (от производственных до творческих, развлекательных и учебных). Между прикладным и системным программным обеспечениями существует тесная взаимосвязь. Универсальность вычислительной системы, доступность прикладных программ и широта функциональных возможностей компьютера непосредственно зависят от типа имеющейся операционной системы, системных средств, которые содержатся в ее ядре и взаимодействии комплекса человекапрограммы-оборудования.

Прикладные программы разрешают разные проблемы пользователей, например: обучающие программы, которые используются в школах, институтах; программыредакторы, которые помогают обрабатывать тексты, рисунки, графики и т.д. Это самый большой класс программ, с которыми встречается любой человек, если она живет в современном компьютеризированном обществе.

### Классификация

### По типу

- программные средства общего назначения
- программные средства развлекательного назначения
- программные средства специального назначения
- профессиональные программные средства

### По сфере применения

- Прикладное программное обеспечение предприятий и организаций.
- Программное обеспечение, обеспечивающее доступ пользователя к устройствам компьютера.
- Программное обеспечение инфраструктуры предприятия.
- Программное обеспечение информационного работника.  $\bullet$
- Программное обеспечение для доступа к контенту.
- Образовательное программное обеспечение.  $\bullet$
- Имитационное программное обеспечение.
- Инструментальные программные средства в области медиа.
- Прикладные программы для проектирования и конструирования.

## *Рекомендуемая литература: (адрес ссылки)*

1. [Уткин](http://biblioclub.ru/index.php?page=author&id=35406) В. Б. , [Балдин](http://biblioclub.ru/index.php?page=author&id=8352) К. В. Информационные системы и технологии в экономике: учебник [Электронный ресурс]. – М.: [Юнити-Дана,](http://biblioclub.ru/index.php?page=publisher&pub_id=2438) 2012. – 337 с. Режим доступа: <http://biblioclub.ru/index.php?page=book&id=119550&sr=1>

2. Информационные системы и технологии в экономике и управлении: учебник для бакалавров / ред. В.В. Трофимов. – 3-е изд., перераб. и доп. – М.: Юрайт, 2012. – 521 с.

3. Ясенев В.Н. Информационные системы и технологии в экономике: Допущено МО РФ в качестве учебного пособия для вузов/ В.Н. Ясенев – 3-е изд., перераб. и доп. – М.: ЮНИТИ-ДАНА, 2008. – 560 с.

## **Практический блок**

Подготовка конспекта на тему: Программное обеспечение глобальных сетей. Форма отчетности студента - Наличие конспекта в тетради или в электронном виде

## **Тема 2.2. Оформление документов средствами издательских систем и текстовых редакторов**

## **Кол-во часов: 2 часа**

## **Теоретический блок**

Подготовка документов средствами текстовых редакторов и процессоров предоставляет немыслимые недавно удобства и возможности. К примеру, режим WYSWYG (что видишь – то и получишь) позволяет пользователю видеть документ на экране в его реальном виде – как при печати. Работа с документом по стандарту OLE предоставляет возможность встраивания в документ объектов из других приложений (к примеру, табличных процессоров, графических редакторов, систем управления базами данных) с возможностью вызова последних для обработки связанных объектов.

Наиболее простым по предоставляемому набору функций является встроенный редактор. С его помощью можно отредактировать тот или иной файл, например autoexec.bat, написать простое письмо, а также выполнить другую подобную работу. Встроенные редакторы поставляются вместе с операционной оболочкой либо записываются на винчестер в виде самостоятельного файла. В связи с тем, что на подавляющем числе современных компьютеров устанавливается операционная система Windows, имеющая собственные ресурсы (WordPad) и специализированное программное обеспечение, встроенные редакторы самостоятельно практически не используются.

В составе функций, характерных для развитых современных текстовых процессоров, можно назвать следующие: автоматизированное форматирование документа на основе стилей; работа с документом в режиме исправлений, обеспечивающем возможности последующей отмены или подтверждения каждого изменения; проверка орфографии и автоматических изображений; поддержка совместимости с распространенными прикладными программами для Windows; работа с электронной почтой и др.

### *Рекомендуемая литература: (адрес ссылки)*

1. [Уткин](http://biblioclub.ru/index.php?page=author&id=35406) В. Б. , [Балдин](http://biblioclub.ru/index.php?page=author&id=8352) К. В. Информационные системы и технологии в экономике: учебник [Электронный ресурс]. – М.: [Юнити-Дана,](http://biblioclub.ru/index.php?page=publisher&pub_id=2438) 2012. – 337 с. Режим доступа: <http://biblioclub.ru/index.php?page=book&id=119550&sr=1>

2. Информационные системы и технологии в экономике и управлении: учебник для бакалавров / ред. В.В. Трофимов. – 3-е изд., перераб. и доп. – М.: Юрайт, 2012. – 521 с.

3. Ясенев В.Н. Информационные системы и технологии в экономике: Допущено МО РФ в качестве учебного пособия для вузов / В.Н. Ясенев – 3-е изд., перераб. и доп. – М.: ЮНИТИ-ДАНА, 2008. – 560 с.

### **Практический блок**

Подготовка реферата по теме «Бухгалтерский учет на производстве средствами текстового процессора».

Форма отчетности студента - выступление с рефератом на занятии.

## **Тема 2.3. Обработка данных и проведение финансово-экономических расчетов средствами электронных таблиц**

### **Кол-во часов: 2 часа**

## **Теоретический блок**

Для представления данных в удобном виде используют таблицы. Компьютер позволяет представлять их в электронной форме, а это дает возможность не только отображать, но и обрабатывать данные. Класс программ, используемых для этой цели, называется электронными таблицами. Особенность электронных таблиц заключается в возможности применения формул для описания связи между значениями различных ячеек. Расчет по заданным формулам выполняется автоматически. Изменение содержимого какой-либо ячейки приводит к пересчету значений всех ячеек, которые с ней связаны формульными отношениями и, тем самым, к обновлению всей таблицы в соответствии с изменившимися данными.

Применение электронных таблиц упрощает работу с данными и позволяет получать результаты без проведения расчетов вручную или специального программирования. Наиболее широкое применение электронные таблицы нашли в экономических и бухгалтерских расчетах, но и в научно-технических задачах электронные таблицы можно использовать эффективно, например для: проведения однотипных расчетов над большими наборами данных; автоматизации итоговых вычислений; решения задач путем подбора значений параметров, табулирования формул; обработки результатов экспериментов; проведения поиска оптимальных значений параметров; подготовки табличных документов; построения диаграмм и графиков по имеющимся данным. Одним из наиболее распространенных средств работы с документами, имеющими табличную структуру, является программа Microsoft Excel.

### *Рекомендуемая литература: (адрес ссылки)*

1. [Уткин](http://biblioclub.ru/index.php?page=author&id=35406) В. Б., [Балдин](http://biblioclub.ru/index.php?page=author&id=8352) К. В. Информационные системы и технологии в экономике: учебник [Электронный ресурс]. – М.: [Юнити-Дана,](http://biblioclub.ru/index.php?page=publisher&pub_id=2438) 2012. – 337 с. Режим доступа: <http://biblioclub.ru/index.php?page=book&id=119550&sr=1>

2. Информационные системы и технологии в экономике и управлении: учебник для бакалавров / ред. В.В. Трофимов. – 3-е изд., перераб. и доп. – М.: Юрайт, 2012. – 521 с.

3. Ясенев В.Н. Информационные системы и технологии в экономике: Допущено МО РФ в качестве учебного пособия для вузов / В.Н. Ясенев – 3-е изд., перераб. и доп. – М.: ЮНИТИ-ДАНА, 2008. – 560 с.

### **Практический блок**

Подготовка реферата по теме «Обработка и графическое представление статистических данных» средствами электронных таблиц.

Форма отчетности студента - выступление с рефератом на занятии

## **Тема 2.4. Использование систем управления базами данных для хранения и выборки информации**

## **Кол-во часов: 6 часов**

## **Теоретический блок**

Базы данных являются одним из основных компонентов современных информационных систем. *Информационная система*– это взаимосвязанная совокупность средств, методов и персонала, используемых для хранения, обработки и выдачи информации.

*Цель любой информационной системы*– обработка информации конкретной предметной области.

Под предметной областью понимается совокупность связанных между собой функций, задач управления в некоторой области деятельности предприятия, с помощью которых достигается выполнение поставленной цели.

*База данных*– это информационные структуры, содержащие взаимосвязанные данные о реальных объектах.

Особенностями такой совокупности данных являются:

- достаточно большие объемы информации;
- максимально возможная компактность хранения данных;
- возможность извлечения из базы данных разнообразной информации в определенной предметной области;
- удобные для пользователя вид и форма извлекаемой информации;
- высокая скорость доступа к данным;
- надежность хранения информации и возможность предоставления санкционированного доступа к данным для отдельных пользователей;
- удобство и простота конструирования пользователем запросов, форм и отчетов для выборки данных. Создание базы данных, ее поддержка и обеспечение Доступа пользователей к ней осуществляется с помощью специального программного инструмента – системы управления базами данных.

*Система управления базами данных (СУБД*) – это программное обеспечение для создания и редактирования баз данных, просмотра и поиска информации в них. По технологии обработки базы данных делятся на централизованные и распределенные.

Централизованные базы данных по способу доступа делятся на:

- базы данных с локальным доступом (данные и процедуры их обработки хранятся на одной машине);
- базы данных с удаленным (сетевым) доступом. СУБД с удаленным доступом могут быть построены с использованием архитектур **файл-сервер** и **клиент-сервер**.

### *Рекомендуемая литература: (адрес ссылки)*

1. Михеева, Елена Викторовна. Информационные технологии в профессиональной деятельности: Учебное пособие для студентов СПО/ Е.В. Михеева. - 12-е изд., стер. - М.: Издательский центр "Академия", 2013. - 384 с.

2. [Уткин](http://biblioclub.ru/index.php?page=author&id=35406) В.Б. , [Балдин](http://biblioclub.ru/index.php?page=author&id=8352) К.В. Информационные системы и технологии в экономике: учебник [Электронный ресурс]. – М.: [Юнити-Дана,](http://biblioclub.ru/index.php?page=publisher&pub_id=2438) 2012. – 337 с. Режим доступа: <http://biblioclub.ru/index.php?page=book&id=119550&sr=1>

3. Информационные системы и технологии в экономике и управлении: учебник для бакалавров / ред. В.В. Трофимов. – 3-е изд., перераб. и доп. – М.: Юрайт, 2012. – 521 с.

4. Ясенев В.Н. Информационные системы и технологии в экономике: Допущено МО РФ в качестве учебного пособия для вузов / В.Н. Ясенев – 3-е изд., перераб. и доп. – М.: ЮНИТИ-ДАНА, 2008. – 560 с.

5. Информационные системы в экономике: практикум / под общ. ред. П.В. Акинина. – М.: Кнорус, 2008. – 256 с.

### **Практический блок**

Создание базы данных «Студенты». Форма отчетности студента - предъявить в электронном виде преподавателю

## **Тема 2.5. Создание презентаций в MSPowerPoint**

## **Кол-во часов: 4 часа**

### **Теоретический блок**

В современной практике проведения семинаров, конференций, представлений новых продуктов и услуг широко используются презентации. Все чаще презентация начинает применяться в ходе учебного процесса.

Презентация (от английского «presentation»– представление) – это набор цветных картинок-слайдов на определенную тему. Для демонстрации изображения используется проектор или цветные жидкокристаллические панели, непосредственно подключаемые к экрану компьютера.

Подготовка таких презентаций является весьма трудоемким процессом. Для создания и редактирования презентаций используется несколько программных средств, например, Harvard Graphics и Lotus Freelance. Наиболее широкую известность среди программ такого назначения получил пакет PowerPoint фирмы Microsoft. Он предоставляет пользователю все необходимое: мощные функции работы с текстом, средства для рисования, построение диаграмм, широкий набор стандартных иллюстраций, а также мощные средства поддержки пользователя: помощники, мастера, шаблоны дизайна, образцы оформления и т.п.

Презентация PowerPoint - это набор слайдов и спецэффектов, сопровождающих их показ на экране; раздаточный материал, а также конспект и план доклада, хранящиеся в одном файле с расширением .РРТ. С помощью этой программы мы можем подготовить выступление с использованием слайдов, которые потом можно демонстрировать на экране компьютера, можно также создать конспект доклада и материал для раздачи слушателям. Этот пакет предоставляет пользователю большое количество шаблонов презентаций на различные темы. Такие шаблоны содержат слайды, оформленные определенным образом. В поле слайда размещаются заглушки, в которые мы можем вставить свой текст, графику, а также таблицу и диаграмму. Кроме того, мы можем изменить художественное оформление любого шаблона презентации, выбрав дизайн по своему вкусу. При этом изменится только внешний вид презентации, а не его содержание.

### *Рекомендуемая литература: (адрес ссылки)*

1. Михеева Елена Викторовна. Информационные технологии в профессиональной деятельности: Учебное пособие для студентов СПО / Е.В. Михеева. - 12-е изд., стер. - М.: Издательский центр "Академия", 2013. - 384 с.

2. [Уткин](http://biblioclub.ru/index.php?page=author&id=35406) В.Б., [Балдин](http://biblioclub.ru/index.php?page=author&id=8352) К.В. Информационные системы и технологии в экономике: учебник [Электронный ресурс]. – М.: [Юнити-Дана,](http://biblioclub.ru/index.php?page=publisher&pub_id=2438) 2012. – 337 с. Режим доступа: <http://biblioclub.ru/index.php?page=book&id=119550&sr=1>

3. Информационные системы и технологии в экономике и управлении: учебник для бакалавров / ред. В.В. Трофимов. – 3-е изд., перераб. и доп. – М.: Юрайт, 2012. – 521 с.

4. Ясенев В.Н. Информационные системы и технологии в экономике: Допущено МО РФ в качестве учебного пособия для вузов/ В.Н. Ясенев – 3-е изд., перераб. и доп. – М.: ЮНИТИ-ДАНА, 2008. – 560 с.

5. Информационные системы в экономике: практикум / под общ. ред. П.В. Акинина. – М.: Кнорус, 2008. – 256 с.

### **Практический блок**

Создание презентации на тему «Моя будущая профессия» Форма отчетности студента - предъявить в электронном виде преподавателю

### **Раздел 3. Компьютерные комплексы и сети**

## **Тема 3.1. Системы автоматизации бухгалтерского учета Кол-во часов: 4 часа**

## **Теоретический блок**

Исторически именно системы автоматизации бухгалтерского учета появились в России первыми. Значительный рывок в развитии бухгалтерских ИС произошел с появлением персональных ЭВМ, на базе которых были созданы автоматизированные рабочие места (АРМ), в результате чего бухгалтер, т. е. главный пользователь, получил возможность работать с информацией непосредственно, минуя посредников.

Первые бухгалтерские системы представляли собой так называемые бухгалтерские комплексы – отдельные программы для каждого раздела учета, созданные еще до появления персональных компьютеров. Для средних и крупных предприятий такая форма бухгалтерских программ рациональна до сих пор. Развитие технологии здесь идет в направлении более глубокой интеграции отдельных участков учета, создания новых управленческих, торговых и аналитических модулей комплекса. Бухгалтерский комплекс может иметь средства обмена данными между отдельными автоматизированными рабочими местами, входящими в него, и средства объединения информации для сведения баланса, получения сводных выходных форм и построения отчетности. На данном этапе автоматизировались отдельные, наиболее трудоемкие задачи бухгалтерского учета – учет заработной платы, затрат на производство, материальных ценностей, подсчет себестоимости продукции. Первоначально в таких комплексах информация обрабатывалась централизованно, некоторая децентрализация началась только после появления мини-ЭВМ.

В настоящее время комплексы используются, прежде всего, для автоматизации складского учета, учета и заработной платы. Основными пользователями таких программ являются крупные и средние предприятия с большим оборотом хозяйственных средств многочисленным персоналом.

Из известных на российском рынке программ данного класса можно выделить: "Учет товаров и материалов" (фирма "Паритет-Софт"), "Склад" (фирма "Фолио"), "Торговый склад" (фирма "Инфин"), "Парус – Реализация и Склад" (корпорация "Парус"); "1С – зарплата" (фирма "1С"); "Заработная плата" (фирма "Паритет-Софт"); "Минизарплата", "Макси-зарплата", "Супер-зарплата" (фирма "Инфин"), "Зарплата" (корпорация "Парус") и другие.

Современный бухгалтерский комплекс представляет собой несколько программ по различным участкам учета, объединенных с помощью так называемой сводной программы, "подводящей итоги".

### *Рекомендуемая литература: (адрес ссылки)*

1. Михеева, Елена Викторовна. Информационные технологии в профессиональной деятельности: Учебное пособие для студентов СПО / Е.В. Михеева. – 12-е изд., стер. – М.: Издательский центр "Академия", 2013. - 384 с.

2. [Уткин](http://biblioclub.ru/index.php?page=author&id=35406) В. Б. , [Балдин](http://biblioclub.ru/index.php?page=author&id=8352) К. В. Информационные системы и технологии в экономике: учебник [Электронный ресурс]. – М.: [Юнити-Дана,](http://biblioclub.ru/index.php?page=publisher&pub_id=2438) 2012. – 337 с. Режим доступа: <http://biblioclub.ru/index.php?page=book&id=119550&sr=1>

3. Информационные системы и технологии в экономике и управлении: учебник для бакалавров / ред. В.В. Трофимов. – 3-е изд., перераб. и доп. – М.: Юрайт, 2012. – 521 с.

4. Ясенев В.Н. Информационные системы и технологии в экономике: Допущено МО РФ в качестве учебного пособия для вузов/ В.Н. Ясенев – 3-е изд., перераб. и доп. – М.: ЮНИТИ-ДАНА, 2008. – 560 с.

5. Информационные системы в экономике: практикум / под общ. ред. П.В. Акинина. – М.: Кнорус, 2008. – 256 с.

## **Практический блок**

Подготовка реферата по теме «Использование компьютерных коммуникаций в бухгалтерском учете».

Форма отчетности студента - выступление с рефератом на занятии.

## **Тема 3.2. Автоматизированные системы делопроизводства Кол-во часов: 2 часа**

## **Теоретический блок**

Автоматизированные системы делопроизводства делятся на два класса. К первому относятся системы управления электронными архивами. Их основные функции: регистрация новых документов, хранение, поиск и их извлечение с целью передачи в приложения, умеющие с ними работать. Ко второму классу относятся системы управления электронным документооборотом. На них возложены функции управления документами на пути прохождения от одного пользователя - должностного лица к другому с возможностью контроля за их перемещением с фиксацией всех изменений и сопровождающих резолюций.

В настоящее время основная концепция автоматизации документооборота базируется на принципах управления бизнес-процессами, в ходе выполнения которых создаются и движутся документы. Иными словами, это организация и управление процессами создания документов на основе последовательной обработки различными пользователями других ранее существовавших документов. Делопроизводственные процессы организации должны быть строго структурированы, что встречается далеко не всегда. Поэтому система должна иметь функцию, позволяющую организовать и спланировать выполнение работ с документами, как по заранее предопределенным маршрутным технологическим схемам, так и с предоставлением исполнителям определенной свободы в принятии решения на своем уровне.

### *Рекомендуемая литература: (адрес ссылки)*

1. Михеева, Елена Викторовна. Информационные технологии в профессиональной деятельности: Учебное пособие для студентов СПО / Е.В. Михеева. - 12-е изд., стер. - М.: Издательский центр "Академия", 2013. - 384 с.

2. [Уткин](http://biblioclub.ru/index.php?page=author&id=35406) В.Б., [Балдин](http://biblioclub.ru/index.php?page=author&id=8352) К.В. Информационные системы и технологии в экономике: учебник [Электронный ресурс]. – М.: [Юнити-Дана,](http://biblioclub.ru/index.php?page=publisher&pub_id=2438) 2012. – 337 с. Режим доступа: <http://biblioclub.ru/index.php?page=book&id=119550&sr=1>

3. Информационные системы и технологии в экономике и управлении: учебник для бакалавров / ред. В.В. Трофимов. – 3-е изд., перераб. и доп. – М.: Юрайт, 2012. – 521 с.

4. Ясенев В.Н. Информационные системы и технологии в экономике: Допущено МО РФ в качестве учебного пособия для вузов/ В.Н. Ясенев – 3-е изд., перераб. и доп. – М.: ЮНИТИ-ДАНА, 2008. – 560 с.

### **Практический блок**

Подготовка конспекта на тему: Автоматизация документооборота и делопроизводства. Форма отчетности студента - наличие конспекта в тетради или в электронном виде.

## **Тема 3.3. Справочно-поисковые системы**

**Кол-во часов: 2 часа**

## **Теоретический блок**

**Справочно-правовые системы** (*информационно-правовые системы*) – класс компьютерных баз данных, содержащих тексты законов, указов, постановлений, решений различных государственных органов и т.д. Подкрепленные нормативными документами, они также содержат консультации специалистов по праву, бухгалтерскому и налоговому учѐту, судебные решения, типовые формы деловых документов и др.

Существенно повышают производительность юристов, бухгалтеров, аудиторов, руководителей организаций при решении правовых вопросов.

Без компьютерных справочных правовых систем (СПС) сегодня уже невозможно представить себе работу с правовой информацией, и мало кто сможет обойтись в своей деятельности без опоры на действующую нормативную базу. Как правило, пользователи правовых систем не относятся к профессионалам IT-технологий, поэтому разработчики стараются сделать работу с системами простой и удобной.

Одним из важнейших конкурентных преимуществ СПС является удобство поиска документов по базе данных, и производители систем стремятся обеспечить пользователям широкие возможности по поиску и работе с нужными документами и материалами. К не менее важным достоинствам СПС следует отнести возможность хранить большие объемы информации, проводить быстрый поиск необходимых документов, оперативно получать сведения обо всех изменениях в законодательстве, иметь под рукой разъяснения и консультации специалистов в сфере законодательства, налогообложения и бухгалтерского учета. В настоящее время на рынке СПС представлено около десятка фирм – производителей правовых систем. Однако наибольшую распространенность получили разработки трех компаний: «КонсультантПлюс», «Гарант» и ЦКР (система «Кодекс»).

### *Рекомендуемая литература: (адрес ссылки)*

1. Михеева, Елена Викторовна. Информационные технологии в профессиональной деятельности: Учебное пособие для студентов СПО / Е.В. Михеева. - 12-е изд., стер. - М.: Издательский центр "Академия", 2013. - 384 с.

2. [Уткин](http://biblioclub.ru/index.php?page=author&id=35406) В. Б. , [Балдин](http://biblioclub.ru/index.php?page=author&id=8352) К. В. Информационные системы и технологии в экономике: учебник [Электронный ресурс]. – М.: [Юнити-Дана,](http://biblioclub.ru/index.php?page=publisher&pub_id=2438) 2012. – 337 с. Режим доступа: <http://biblioclub.ru/index.php?page=book&id=119550&sr=1>

3. Информационные системы и технологии в экономике и управлении: учебник для бакалавров / ред. В.В. Трофимов. – 3-е изд., перераб. и доп. – М.: Юрайт, 2012. – 521 с.

4. Ясенев В.Н. Информационные системы и технологии в экономике: Допущено МО РФ в качестве учебного пособия для вузов/ В.Н. Ясенев – 3-е изд., перераб. и доп. – М.: ЮНИТИ-ДАНА, 2008. – 560 с.

5. Информационные системы в экономике: практикум / под общ. ред. П.В. Акинина. – М.: Кнорус, 2008. – 256 с.

### **Практический блок**

Поиск документов в БД «Консультант Плюс: Деловые бумаги». Форма отчетности студента - наличие документов в электронном виде

## **Тема 3.4. Организация работы в компьютерных сетях Кол-во часов: 2 часа**

## **Теоретический блок**

При физическом соединении двух или более компьютеров образуется **компьютерная сеть**. В общем случае, для создания компьютерных сетей необходимо специальное аппаратное обеспечение – сетевое оборудование и специальное программное обеспечение – сетевые программные средства.

Уже сейчас есть сферы человеческой деятельности, которые принципиально не могут существовать без сетей (например, работа банков, крупных библиотек и т. д.). Сети также используются при управлении крупными автоматизированными производствами, газопроводами, электростанциями и т.п. Для передачи данных компьютеры используют самые разнообразные физические каналы, которые обычно называются **средой передачи**.

**Назначение** всех видов компьютерных сетей определяется двумя функциями: 1.обеспечение совместного использования аппаратных и программных ресурсов сети; 2.обеспечение совместного доступа к ресурсам данных.

Например, все участники локальной сети могут совместно использовать одно общее устройство печати – сетевой принтер или, например, ресурсы жестких дисков одного выделенного компьютера – файлового сервера. Аналогично можно совместно использовать и программное обеспечение. Если в сети имеется специальный компьютер, выделенный для совместного использования участниками сети, он называется **файловым сервером**.

Группы сотрудников, работающих над одним проектом в рамках локальной сети, называются **рабочими группами**. В рамках одной локальной сети могут работать несколько рабочих групп. У участников рабочих групп могут быть разные права для доступа к общим ресурсам сети. Совокупность приемов разделения и ограничения прав участников компьютерной сети называется **политикой сети**. Управление сетевыми политиками называется **администрированием сети**. Лицо, управляющее организацией работы участников локальной компьютерной сети, называется **системным администратором**.

Работа пользователя в сети Интернет начинается с процесса установления сеанса связи с провайдером. В результате установления связи с провайдером пользователь имеет возможность задать в браузере адрес интересующего его информационного ресурса. Наличие на Web-страницах гипертекстовых ссылок упрощает работу пользователя в Интернете, не требуя от него во многих случаях ввода конкретных адресов ресурсов. При необходимости поиска адресов информационных ресурсов пользователь может воспользоваться имеющимися в сети Интернет системами поиска (каталогами, поисковыми машинами и т.п.). Следует отметить, что каждая из известных систем поиска информационных ресурсов имеет индивидуальные особенности, влияющие на качество выполнения запроса и комфортность пользовательского интерфейса. Поэтому, как правило, одна из систем поиска становится основной для конкретного пользователя. Однако необходимо помнить, что на один и тот же пользовательский запрос различные системы поиска дают отличающиеся результаты поиска.

### *Рекомендуемая литература: (адрес ссылки)*

1. Михеева Елена Викторовна. Информационные технологии в профессиональной деятельности: Учебное пособие для студентов СПО / Е.В. Михеева. - 12-е изд., стер. - М.: Издательский центр "Академия", 2013. - 384 с.

2. [Уткин](http://biblioclub.ru/index.php?page=author&id=35406) В.Б. , [Балдин](http://biblioclub.ru/index.php?page=author&id=8352) К.В. Информационные системы и технологии в экономике: учебник [Электронный ресурс]. – М.: [Юнити-Дана,](http://biblioclub.ru/index.php?page=publisher&pub_id=2438) 2012. – 337 с. Режим доступа: <http://biblioclub.ru/index.php?page=book&id=119550&sr=1>

3. Информационные системы и технологии в экономике и управлении: учебник для бакалавров / ред. В.В. Трофимов. – 3-е изд., перераб. и доп. – М.: Юрайт, 2012. – 521 с.

4. Ясенев В.Н. Информационные системы и технологии в экономике: Допущено МО РФ в качестве учебного пособия для вузов / В.Н. Ясенев – 3-е изд., перераб. и доп. – М.: ЮНИТИ-ДАНА, 2008. – 560 с.

5. Информационные системы в экономике: практикум / под общ. ред. П.В. Акинина. – М.: Кнорус, 2008. – 256 с.

## **Практический блок**

Выполнение поиска и пересылки данных с помощью интернет-технологий. Форма отчетности студента - отчет о проделанной работе

### **Содержание работы:**

- Создание подключения к Интернету.
- Подключение к Интернету с использованием мобильного телефона, модема и USBмодема.
- Определение IP адреса локального компьютера и сервера Интернет-провайдера.
- Определение вида подключения домашнего компьютера к Интернету.  $\bullet$
- Определение IP –адреса домашнего компьютера.  $\bullet$
- Браузер. Определение и настройка браузера.  $\bullet$
- Организация поиска данных с помощью поисковых машин. Поиск данных по ключевым словам.
- Сохранение найденных файлов на дисках локальной компьютерной сети.
- $\bullet$ Передача данных с помощью технологии сервисов сети Интернет.
- Средства автоматического перевода. Программа Promt. Автоматический перевод.  $\bullet$
- Облачные технологии. Облачные хранилища.

### *Критерии оценки:*

Оценка «отлично» выставляется в случае полного выполнения работы, отсутствия ошибок, грамотного текста, точность формулировок и т.д.;

Оценка «хорошо» выставляется в случае полного выполнения всего объема работ при наличии несущественных ошибок, не повлиявших на общий результат работы и т.д.;

Оценка «удовлетворительно» выставляется в случае недостаточно полного выполнения всех разделов работы, при наличии ошибок, которые не оказали существенного влияния на окончательный результат, при очень ограниченном объеме используемых понятий и т.д.;

### <span id="page-18-0"></span>**4. Рекомендации студентам по содержанию и оформлению**

## **самостоятельной работы**

### **4.1. Общие рекомендации по подготовке конспекта.**

<span id="page-18-1"></span>Хорошо составленный конспект помогает усвоить материал. В конспекте кратко излагается основная сущность учебного материала, приводятся необходимые обоснования, табличные данные, схемы, эскизы, расчеты и т.п. Конспект целесообразно составлять целиком на тему. При этом имеется возможность всегда дополнять составленный конспект вырезками и выписками из журналов, газет, статей, новых учебников, брошюр по обмену опытом, данных из Интернета и других источников. Таким образом конспект становится сборником необходимых материалов, куда студент вносит всѐ новое, что он изучил, узнал. Такие конспекты представляют, большую ценность при подготовке к урокам.

1. Первичное ознакомление с материалом изучаемой темы по тексту учебника, картам, дополнительной литературе.

2. Выделение главного в изучаемом материале, составление обычных кратких записей.

3. Подбор к данному тексту опорных сигналов в виде отдельных слов, определѐнных знаков, графиков, рисунков.

4. Продумывание схематического способа кодирования знаний, использование различного шрифта и т.д.

5. Составление опорного конспекта.

#### *Критерии оценивания*

«Отлично» Полнота использования учебного материала. Объём конспекта – 1 тетрадная страница на один раздел или один лист формата А4. Логика изложения (наличие схем, количество смысловых связей между понятиями). Наглядность (наличие рисунков, символов, и пр.; аккуратность выполнения, читаемость конспекта). Грамотность (терминологическая и орфографическая). Отсутствие связанных предложений, только опорные сигналы – слова, словосочетания, символы. Самостоятельность при составлении.

«Хорошо» Использование учебного материала не полное. Объём конспекта – 1 тетрадная страница на один раздел или один лист формата А4. Не достаточно логично изложено (наличие схем, количество смысловых связей между понятиями). Наглядность (наличие рисунков, символов, и пр.; аккуратность выполнения, читаемость конспекта. Грамотность (терминологическая и орфографическая). Отсутствие связанных предложений, только опорные сигналы – слова, словосочетания, символы. Самостоятельность при составлении.

«Удовлетворительно» Использование учебного материала не полное. Объѐм конспекта – менее одной тетрадной страницы на один раздел или один лист формата А4. Не достаточно логично изложено (наличие схем, количество смысловых связей между понятиями). Наглядность (наличие рисунков, символов, и пр.; аккуратность выполнения, читаемость конспекта. Грамотность (терминологическая и орфографическая). Отсутствие связанных предложений, только опорные сигналы – слова, словосочетания, символы. Требовалась помощь при составлении. Не разборчивый почерк.

# **4.2. Общие рекомендации по подготовке презентации**

## **Общие правила дизайна**

<span id="page-19-0"></span>Многие дизайнеры утверждают, что законов и правил в дизайне нет. Есть советы, рекомендации, приемы. Дизайн, как всякий вид творчества, искусства, как всякий способ одних людей общаться с другими, как язык, как мысль – обойдет любые правила и законы.

Однако, можно привести определенные рекомендации, которые следует соблюдать, во всяком случае, начинающим дизайнерам, до тех пор, пока они не почувствуют в себе силу и уверенность сочинять собственные правила и рекомендации.

### **Правила шрифтового оформления:**

Шрифты с засечками читаются легче, чем гротески (шрифты без засечек); Для основного текста не рекомендуется использовать прописные буквы.

Шрифтовой контраст можно создать посредством: размера шрифта, толщины шрифта, начертания, формы, направления и цвета.

### **Правила выбора цветовой гаммы.**

Цветовая гамма должна состоять не более чем из двух-трех цветов.

Существуют не сочетаемые комбинации цветов.

Черный цвет имеет негативный (мрачный) подтекст.

Белый текст на черном фоне читается плохо (инверсия плохо читается).

### **Правила общей композиции.**

На полосе не должно быть больше семи значимых объектов, так как человек не в состоянии запомнить за один раз более семи пунктов чего-либо.

Логотип на полосе должен располагаться справа внизу (слева наверху и т. д.).

Логотип должен быть простой и лаконичной формы.

Дизайн должен быть простым, а текст – коротким.

Изображения домашних животных, детей, женщин и т.д. являются положительными образами.

Крупные объекты в составе любой композиции смотрятся довольно неважно. Аршинные буквы в заголовках, кнопки навигации высотой в 40 пикселей, верстка в одну колонку шириной в 600 точек, разделитель одного цвета, растянутый на весь экран – все это придает дизайну непрофессиональный вид.

Не стоит забывать, что на каждое подобное утверждение есть сотни примеров, доказывающих обратное. Поэтому приведенные утверждения нельзя назвать общими и универсальными правилами дизайна, они верны лишь в определенных случаях.

### **Рекомендации по дизайну презентации**

Чтобы презентация хорошо воспринималась слушателями и не вызывала отрицательных эмоций (подсознательных или вполне осознанных), необходимо соблюдать правила ее оформления.

Презентация предполагает сочетание информации различных типов: текста, графических изображений, музыкальных и звуковых эффектов, анимации и видеофрагментов. Поэтому необходимо учитывать специфику комбинирования фрагментов информации различных типов. Кроме того, оформление и демонстрация каждого из перечисленных типов информации также подчиняется определенным правилам. Так, например, для текстовой информации важен выбор шрифта, для графической – яркость и насыщенность цвета, для наилучшего их совместного восприятия необходимо оптимальное взаиморасположение на слайде.

**Рекомендации по оформлению и представлению на экране материалов различного вида.** 

Текстовая информация

• размер шрифта: 24–54 пункта (заголовок), 18–36 пунктов (обычный текст);

• цвет шрифта и цвет фона должны контрастировать (текст должен хорошо читаться), но не резать глаза;

• тип шрифта: для основного текста гладкий шрифт без засечек (Arial, Tahoma, Verdana), для заголовка можно использовать декоративный шрифт, если он хорошо читаем; курсив, подчеркивание, жирный шрифт, прописные буквы рекомендуется использовать только для смыслового выделения фрагмента текста.

Графическая информация

• рисунки, фотографии, диаграммы призваны дополнить текстовую информацию или передать ее в более наглядном виде;

• желательно избегать в презентации рисунков, не несущих смысловой нагрузки, если они не являются частью стилевого оформления;

• цвет графических изображений не должен резко контрастировать с общим стилевым оформлением слайда;

• иллюстрации рекомендуется сопровождать пояснительным текстом;

• если графическое изображение используется в качестве фона, то текст на этом фоне должен быть хорошо читаем.

#### **Анимация**

Анимационные эффекты используются для привлечения внимания слушателей или для демонстрации динамики развития какого-либо процесса. В этих случаях использование анимации оправдано, но не стоит чрезмерно насыщать презентацию такими эффектами, иначе это вызовет негативную реакцию аудитории.

#### **Звук**

• звуковое сопровождение должно отражать суть или подчеркивать особенность темы слайда, презентации;

• необходимо выбрать оптимальную громкость, чтобы звук был слышен всем слушателям, но не был оглушительным;

• если это фоновая музыка, то она должна не отвлекать внимание слушателей и не заглушать слова докладчика.

Чтобы все материалы слайда воспринимались целостно, и не возникало диссонанса между отдельными его фрагментами, необходимо учитывать общие правила оформления презентации.

### **Единое стилевое оформление**

• стиль может включать: определенный шрифт (гарнитура и цвет), цвет фона или фоновый рисунок, декоративный элемент небольшого размера и др.; не рекомендуется использовать в стилевом оформлении презентации более 3 цветов и более 3 типов шрифта;

• оформление слайда не должно отвлекать внимание слушателей от его содержательной части;

• все слайды презентации должны быть выдержаны в одном стиле;

#### **Содержание и расположение информационных блоков на слайде**

• информационных блоков не должно быть слишком много (3-6);

• рекомендуемый размер одного информационного блока – не более 1/2 размера слайда;

• желательно присутствие на странице блоков с разнотипной информацией (текст, графики, диаграммы, таблицы, рисунки), дополняющей друг друга;

• ключевые слова в информационном блоке необходимо выделить;

• информационные блоки лучше располагать горизонтально, связанные по смыслу блоки – слева направо;

• наиболее важную информацию следует поместить в центр слайда;

• логика предъявления информации на слайдах и в презентации должна соответствовать логике ее изложения.

Помимо правильного расположения текстовых блоков, нужно не забывать и об их содержании – тексте. В нем ни в коем случае не должно содержаться орфографических ошибок. Также следует учитывать общие правила оформления текста.

После создания презентации и ее оформления, необходимо отрепетировать ее показ и свое выступление, проверить, как будет выглядеть презентация в целом (на экране компьютера или проекционном экране), насколько скоро и адекватно она воспринимается из разных мест аудитории, при разном освещении, шумовом сопровождении, в обстановке, максимально приближенной к реальным условиям выступления.

#### **Рекомендации к содержанию презентации.**

По содержанию

На слайдах презентации не пишется весь тот текст, который произносит докладчик (во-первых, в этом случае сам факт произнесения доклада теряет смысл, так как аудитория обычно умеет читать, а во-вторых, длинный текст на слайде плохо воспринимается и только мешает слушанию и пониманию смысла).

Текст на слайде должен содержать только ключевые фразы (слова), которые докладчик развивает и комментирует устно.

Если презентация является основой устного доклада, то по европейским и американским правилам второй слайд должен содержать краткое перечисление всех основных вопросов, которые будут рассмотрены в докладе. Это нечасто встречается у нас даже на «взрослых» конференциях, но практика показывает, что правило – чрезвычайно полезное: дисциплинирует докладчика, концентрирует внимание слушателей, а, кроме того, во время создания такого слайда от автора требуется очень четко выделить и сформулировать ключевые проблемы доклада.

Если презентация имеет характер игры, викторины, или какой-либо другой, который требует активного участия аудитории, то на каждом слайде должен быть текст только одного шага, или эти «шаги» должны появляться на экране постепенно.

По оформлению

На первом слайде пишется не только название презентации, но и имена авторов (в ученическом случае – и руководителя проекта) и дата создания.

Каждая прямая цитата, которую комментирует или даже просто приводит докладчик (будь то эпиграф или цитаты по ходу доклада) размещается на отдельном слайде, обязательно с полной подписью автора (имя и фамилия, инициалы и фамилия, но ни в коем случае – одна фамилия, исключение – псевдонимы). Допустимый вариант – две небольшие цитаты на одну тему на одном слайде, но не больше.

Все схемы и графики должны иметь названия, отражающие их содержание.

Подбор шрифтов и художественное оформление слайдов должны не только соответствовать содержанию, но и учитывать восприятие аудитории. Например, сложные рисованные шрифты часто трудно читаются, тогда как содержание слайда должно восприниматься все сразу – одним взглядом.

На каждом слайде выставляется колонтитул, включающий фамилию автора и/или краткое название презентации и год создания (например, в презентации «Политическая история народов Дагестана и ее влияние на историю России» в колонтитуле стояло: «Иванова. Народы Дагестана. 2004»), номер слайда.

В конце презентации представляется список использованных источников, оформленный по правилам библиографического описания.

Правила хорошего тона требуют, чтобы последний слайд содержал выражение благодарности тем, кто прямо или косвенно помогал в работе над презентацией.

Кино и видеоматериалы оформляются титрами, в которых указываются: название фильма (репортажа), год и место выпуска, авторы идеи и сценария, руководитель проекта,

### **Правила компьютерного набора текста при создании презентаций**

Общие правила оформления текста

Точка в конце заголовка и подзаголовках, выключенных отдельной строкой, не ставится. Если заголовок состоит из нескольких предложений, то точка не ставится после последнего из них.

Порядковый номер всех видов заголовков, набираемый в одной строке с текстом, должен быть отделен пробелом независимо от того, есть ли после номера точка.

Точка не ставится в конце подрисуночной подписи, в заголовке таблицы и внутри нее. При отделении десятичных долей от целых чисел лучше ставить запятую (0,158), а не точку (0.158).

Перед знаком препинания пробел не ставится (исключение составляют открывающиеся парные знаки, например, скобки, кавычки). После знака препинания пробел обязателен (если этот знак не стоит в конце абзаца). Тире выделяется пробелами с двух сторон. Дефис пробелами не выделяется.

Числительные порядковые и количественные выражаются в простом тексте словами (обычно, однозначные при наличии сокращенных наименований), цифрами (многозначные и при наличии сокращенных обозначений) и смешанным способом (после десятков тысяч часто применяются выражения типа 25 тыс.), числительные в косвенных падежах набирают с так называемыми наращениями (6-го). В наборе встречаются арабские и римские цифры.

Индексы и показатели между собой и от предшествующих и последующих элементов набора не должны быть разделены пробелом (Н2О, м3/с)

Нельзя набирать в разных строках фамилии и инициалы, к ним относящиеся, а также отделять один инициал от другого.

Не следует оставлять в конце строки предлоги и союзы (из одной-трех букв), начинающие предложение, а также однобуквенные союзы и предлоги в середине предложений.

Последняя строка в абзаце не должна быть слишком короткой. Надо стараться избегать оставления в строке или переноса двух букв. Текст концевой строки должен быть в 1,5-2 раза больше размера абзацного отступа, т.е. содержать не менее 5-7 букв. Если этого не получается, необходимо вогнать остаток текста в предыдущие строки или выгнать из них часть текста. Это правило не относится к концевым строкам в математических рассуждениях, когда текст может быть совсем коротким, например "и", "или" и т.п.

Знаки процента (%) применяют только с относящимися к ним числами, от которых они не отделяются.

Знаки градуса (°), минуты ('), секунды ('') от предыдущих чисел не должны быть отделены пробелом, а от последующих чисел должны быть отделены пробелом (10° 15').

Формулы в текстовых строках набора научно-технических текстов должны быть отделены от текста на пробел или на двойной пробел. Формулы, следующие в текстовой строке одна за другой, должны быть отделены друг от друга удвоенными пробелами.

Знаки номера (№) и параграфа (§) применяют только с относящимися к ним числами и отделяются пробелом от них и от остального текста с двух сторон. Сдвоенные знаки набираются вплотную друг к другу. Если к знаку относится несколько чисел, то между собой они отделяются пробелами. Нельзя в разных строках набирать знаки и относящиеся к ним цифры.

В русском языке различают следующие виды сокращений: буквенная аббревиатура – сокращенное слово, составленное из первых букв слов, входящих в полное название (СССР, НДР, РФ, вуз); сложносокращенные слова, составленные из частей сокращенных слов (колхоз) или усеченных и полных слов (Моссовет), и графические сокращения по начальным буквам (г. – год), по частям слов (см. – смотри), по характерным буквам (млрд – миллиард), а также по начальным и конечным буквам (ф-ка – фабрика). Кроме того, в текстах применяют буквенные обозначения единиц физических величин. Все буквенные аббревиатуры набирают прямым шрифтом без точек и без разбивки между буквами, сложносокращенные слова и графические сокращения набирают как обычный текст. В выделенных шрифтами текстах все эти сокращения набирают тем же, выделительным шрифтом.

Специфические требования при компьютерном наборе текста

При наборе текста одного абзаца клавиша «Перевод строки» («Enter») нажимается только в конце этого абзаца.

Между словами нужно ставить ровно один пробел. Равномерное распределение слов в строке текстовым процессором выполняется автоматически. Абзацный отступ (красную строку) устанавливать с помощью пробелов запрещено; для этого используются возможности текстового процессора (например, можно использовать бегунки на горизонтальной полосе прокрутки или табулятор).

Знак неразрывный пробел (Вставка → Символ, вкладка Специальные знаки или комбинация клавиш CTRL+SHIFT+пробел) препятствует символам, между которыми он поставлен, располагаться на разных строчках, и сохраняется фиксированным при любом выравнивании абзаца (не может увеличиваться, в отличие от обычного пробела).

Выделением называют особое оформление отдельных слов или частей текста, которое подчеркивает их значение. Все виды выделений делят на три группы:

-шрифтовые выделения, выполняемые путем замены характера или начертания шрифта, – набор курсивом, полужирным, жирным, полужирным курсивом, прописными или капительными буквами, шрифтами другого кегля или даже другой гарнитуры; нешрифтовые выделения, выполняемые путем изменения расстояний между буквами (набор вразрядку) или между строками набора (дополнительные отбивки отдельных строк), изменения формата набора (набор «в красную строку», набор с одно- или двусторонними втяжками), подчеркивания текста тонкими или полужирными линейками или заключения отдельных частей текста в рамки и т. п.;

-комбинированные выделения, выполняемые одновременно двумя способами, например, набор полужирным вразрядку, набор полужирным шрифтом увеличенного кегля с выключкой в «красную строку» и дополнительными отбивками, набор курсивом с заключением текста в рамку и т.п. Шрифтовые выделения (курсивом, полужирным, жирным) должны быть выполнены шрифтами той же гарнитуры и кегля, что и основной текст. Знаки препинания, следующие за выделенной частью текста, должны быть набраны шрифтом основного текста.

В текстовом наборе абзацные отступы должны быть строго одинаковыми во всем документе, независимо от кегля набора отдельных частей текста.

Знак тире, или длинное тире, может быть набрано с помощью одновременного нажатия комбинации клавиш CTRL+SHIFT+серый минус (серый минус располагается на цифровой клавиатуре, справа) или Вставка → Символ, вкладка Специальные знаки.

### **Общие правила оформления презентации**

### **Дизайн**

Выберите готовый дизайн или создайте свой так, чтобы он соответствовал Вашей теме, не отвлекал слушателей.

### **Титульный лист**

- 1. Название презентации.
- 2. Автор: ФИО, студента, место учебы, год.
- 3. Логотип (по желанию).

**Второй слайд «**Содержание» – список основных вопросов, рассматриваемых в содержании. Лучше оформить в виде гиперссылок (для интерактивности презентации).

#### **Заголовки**

1. Все заголовки выполнены в едином стиле (цвет, шрифт, размер, начертание).

2. В конце точка НИКОГДА не ставится (наверное, можно сделать исключение только для учеников начальной школы).

3. Анимация, как правило, не применяется.

### **Текст**

1. Форматируется по ширине.

2. Размер и цвет шрифта подбираются так, чтобы было хорошо видно.

3. Подчеркивание НЕ используется, т.к. оно в документе указывает на гиперссылку.

4. Элементы списка отделяются точкой с запятой. В конце обязательно ставится точка.

*Пример 1.* 

Виды механической обработки овощей:

- сортировка;
- калибровка;
- мойка;
- очистка;
- доочистка;
- нарезка.

Обратите внимание, что после двоеточия все элементы списка пишутся с маленькой буквы!

Если список начинается сразу, то первый элемент записывается с большой буквы, далее – маленькими.

5. На схемах текст лучше форматировать по центру.

- 6. В таблицах по усмотрению автора.
- 7. Обычный текст пишется без использования маркеров списка:
- 8. Выделяйте главное в тексте другим цветом (желательно все в едином стиле).

### **Графика**

1. Используйте четкие изображения с хорошим качеством.

2. Лучше растровые изображения (в формате jpg) заранее обработать в любом графическом редакторе для уменьшения размера файла. Если такой возможности нет, используйте панель

«Настройка изображения».

### **Анимация**

Используйте только в том случае, когда это действительно необходимо. Лишняя анимация только отвлекает.

### **Список литературы**

- 1. Сначала указывается фамилия (в алфавитном порядке) и инициалы.
- 2. Пишется название источника (без кавычек).
- 3. Ставится тире и указывается место издания.
- 4. Через двоеточие указывается издательство (без кавычек).
- 5. После запятой пишется год издания.

### *Пример:*

1. Петров А.В. Экономика в школе. – М.: Просвещение, 2011. 2. Сидоров Т.В. Экономика транспорта. – Спб.: Аврора, 2012.

3. Щукина И.Г. Люди и машины. – Саратов: Лицей, 2013. **Интернет-ресурсы:** указывается полный адрес в виде гиперссылки, например:

[http://it-](http://it-n.ru/board.aspx?cat_no=6361&tmpl=Thread&BoardId=6364&ThreadId=9887&page=0)

[n.ru/board.aspx?cat\\_no=6361&tmpl=Thread&BoardId=6364&ThreadId=9887&page=0](http://it-n.ru/board.aspx?cat_no=6361&tmpl=Thread&BoardId=6364&ThreadId=9887&page=0)

Для правильной работы презентации все вложенные файлы (документы, видео, звук и пр.) размещайте в ту же папку, что и презентацию.

Правила оформления презентаций

### **1. Общие требования к смыслу и оформлению:**

Всегда необходимо отталкиваться от целей презентации и от условий прочтения. Презентации должны быть разными – своя на каждую ситуацию. Презентация для выступления, презентация для отправки по почте или презентация для личной встречи значительно отличаются; Представьте себя на месте просматривающего.

### **2. Общий порядок слайдов:**

• титульный;

• план презентации (практика показывает, что 5-6 пунктов – это максимум, к которому не следует стремиться);

• основная часть;

• заключение (выводы);

• спасибо за внимание (подпись).

### **3. Требования к оформлению диаграмм:**

У диаграммы должно быть название или таким названием может служить заголовок слайда; Диаграмма должна занимать все место на слайде; Линии и подписи должны быть хорошо видны.

### **4. Требования к оформлению таблиц:**

• название для таблицы;

- читаемость при невчитываемости;
- отличие шапки от основных данных.

### **5. Последний слайд (любое из перечисленного):**

- спасибо за внимание;
- вопросы; подпись;

• контакты.

### *Критерии оценивания*

Презентацию необходимо предоставить преподавателю для проверки в электронном виде.

«Отлично» выставляется в случае, если презентация выполнена аккуратно, примеры проиллюстрированы, полностью освещены все обозначенные вопросы.

«Хорошо» выставляется в случае, если работа содержит небольшие неточности.

«Удовлетворительно» - в случае, если презентация выполнена неаккуратно, не полностью освещены заданные вопросы.

## **4.3. Общие рекомендации и требования к реферату**

<span id="page-25-0"></span>Реферат это одна из форм устной итоговой аттестации. Реферат – это самостоятельная исследовательская работа, в которой автор раскрывает суть исследуемой проблемы; приводит различные точки зрения, а также собственные взгляды не нее. Содержание реферата должно быть логичным; изложение материала носит проблемнотематический характер.

Реферат как форма промежуточной (итоговой) аттестации стимулирует раскрытие исследовательского потенциала учащегося (выпускника), способность к творческому поиску, сотрудничеству, самораскрытию и проявлению возможностей.

Автор реферата должен продемонстрировать достижение им уровня мировоззренческой, общекультурной компетенции, т.е. продемонстрировать знания о реальном мире, о существующих в нем связях и зависимостях, проблемах, о ведущих мировоззренческих теориях, умении проявлять оценочные знания, изучать теоретические работы, использовать различные методы исследования, применять различные приемы творческой деятельности.

1. Необходимо правильно сформулировать тему, отобрать по ней необходимый материал.

2. Использовать только тот материал, который отражает сущность темы.

3. Во введении к реферату необходимо обосновать выбор темы.

4. После цитаты необходимо делать ссылку на автора.

5. Изложение должно быть последовательным. Недопустимы нечеткие формулировки, речевые и орфографические ошибки.

6. В подготовке реферата необходимо использовать материалы современных изданий не старше 5 лет.

7. Оформление реферата (в том числе титульный лист, литература) должно быть грамотным.

8. Список литературы оформляется с указанием автора, названия источника, места издания, года издания, названия издательства, использованных страниц.

- Изложение текста и оформление реферата выполняют в соответствии с требованиями ГОСТ 7.32 – 2001, ГОСТ 2.105 – 95 и ГОСТ 6.38 – 90. Страницы текстовой части и включенные в нее иллюстрации и таблицы должны соответствовать формату А4 по ГОСТ 9327-60.

- Реферат должен быть выполнен любым печатным способом на пишущей машинке или с использованием компьютера и принтера на одной стороне бумаги формата А4 через полтора интервала. Цвет шрифта должен быть черным, высота букв, цифр и других знаков не менее 1.8 (шрифт Times New Roman, 14 пт.).

- Текст следует печатать, соблюдая следующие размеры полей: верхнее и нижнее – 20 мм, левое –30 мм, правое – 15 мм. Абзацный отступ должен быть одинаковым по всему тексту и составлять 1,25 см.

- Выравнивание текста по ширине.

- Разрешается использовать компьютерные возможности акцентирования внимания на определенных терминах, формулах, применяя выделение жирным шрифтом, курсив, подчеркивание.

- Перенос слов недопустим.

- Точку в конце заголовка не ставят. Если заголовок состоит из двух предложений, их разделяют точкой.

- Подчеркивать заголовки не допускается.

- Расстояние между заголовками раздела, подраздела и последующим текстом так же, как и расстояние между заголовками и предыдущим текстом, должно быть равно 15мм (2 пробела).

- Название каждой главы и параграфа в тексте работы можно писать более крупным шрифтом, жирным шрифтом, чем весь остальной текст. Каждая глава начинается с новой страницы, параграфы (подразделы) располагаются друг за другом.

- В тексте реферат рекомендуется чаще применять красную строку, выделяя законченную мысль в самостоятельный абзац.

- Перечисления, встречающиеся в тексте реферата, должны быть оформлены в виде маркированного или нумерованного списка.

- Все страницы обязательно должны быть пронумерованы. Нумерация листов должна быть сквозной. Номер листа проставляется арабскими цифрами.

- Нумерация листов начинается с третьего листа (после содержания) и заканчивается последним. На третьем листе ставится номер «3».

- Номер страницы на титульном листе не проставляется!

- Номера страниц проставляются в центре нижней части листа без точки. Список использованной литературы и приложения включаются в общую нумерацию листов.

- Рисунки и таблицы, расположенные на отдельных листах, включают в общую нумерацию листов и помещают по возможности следом за листами, на которых приведены ссылки на эти таблицы или иллюстрации. Таблицы и иллюстрации нумеруются последовательно арабскими цифрами сквозной нумерацией. Допускается нумеровать рисунки и таблицы в пределах раздела. В этом случае номер таблицы (рисунка) состоит из номера раздела и порядкового номера таблицы, разделенных точкой.

Каждый источник должен содержать следующие обязательные реквизиты:

- фамилия и инициалы автора;

- наименование;

- издательство;

- место издания;

- год издания.

Все источники, включенные в библиографию, должны быть последовательно пронумерованы и расположены в следующем порядке:

- законодательные акты;

- постановления Правительства;

- нормативные документы;

- статистические материалы;

- научные и литературные источники – в алфавитном порядке по первой букве фамилии автора.

В конце работы размещаются приложения. В тексте на все приложения должны быть даны ссылки. Каждое приложение следует начинать с новой страницы с указанием наверху посередине страницы слова «Приложение» и его номера. Приложение должно иметь заголовок, который записывают симметрично относительно текста с прописной буквы отдельной строкой.

### **Подготовка к защите и порядок защиты реферата**

Необходимо заранее подготовить тезисы выступления (план-конспект).

Порядок защиты реферата:

1. Краткое сообщение, характеризующее задачи работы, ее актуальность, полученные результаты, вывод и предложения.

2. Ответы студента на вопросы преподавателя.

3. Отзыв руководителя-консультанта о ходе выполнения работы.

### **Советы студенту при защите реферата:**

• На всю защиту реферата отводится чаще всего около 15 минут. При защите постарайтесь соблюсти приведенные ниже рекомендации.

• Вы должны вспомнить материал максимально подробно, и это должно найти отражение в схеме Вашего ответа. Но тут, же необходимо выделить главное, что наиболее важно для понимания материала в целом, иначе Вы сможете проговорить все 15 минут и не раскрыть существа вопроса.

• Особенно строго следует отбирать примеры и иллюстрации.

• Вступление должно быть очень кратким. Строго следите за точностью своих выражений и правильностью употребления терминов.

• Не пытайтесь рассказать побольше за счет ускорения темпа, но и не мямлите.

• Не демонстрируйте излишнего волнения и не напрашивайтесь на сочувствие.

• Будьте особенно внимательны ко всем вопросам преподавателя, не бойтесь дополнительных вопросов – чаще всего преподаватель использует их как один из способов помочь Вам или сэкономить время.

• Прежде чем отвечать на дополнительный вопрос, необходимо сначала правильно его понять. Для этого нужно хотя бы немного подумать, иногда переспросить, уточнить: правильно ли Вы поняли поставленный вопрос. И при ответе следует соблюдать тот же принцип экономности мышления, а не высказывать без разбора все, что Вы можете сказать.

• Будьте доброжелательны и тактичны.

## *Критерии оценки:*

- Актуальность темы

- Соответствие содержания теме
- Глубина проработки материала
- Правильность и полнота использования источников
- Соответствие оформления реферата стандартам.

«Отлично» выставляется в случае, когда объем реферата составляет 10-12страниц, текст напечатан аккуратно, в соответствии с требованиями, полностью раскрыта тема реферата, отражена точка зрении автора на рассматриваемую проблему, реферат написан грамотно, без ошибок. При защите реферата студент продемонстрировал отличное знание материала работы, приводил соответствующие доводы, давал полные развернутые ответы на вопросы и аргументировал их.

«Хорошо» выставляется в случае, когда объем реферата составляет 8-10 страниц, текст напечатан аккуратно, в соответствии с требованиями, встречаются небольшие опечатки, полностью раскрыта тема реферата, отражена точка зрения автора на

рассматриваемую проблему, реферат написан грамотно. При защите реферата студент продемонстрировал хорошее знание материала работы, приводил соответствующие доводы, но не смог дать полные развернутые ответы на вопросы и привести соответствующие аргументы.

«Удовлетворительно» – в случае, когда объем реферата составляет менее 8 страниц, текст напечатан неаккуратно, много опечаток, тема реферата раскрыта неполностью, не отражена точка зрения автора на рассматриваемую проблему, реферат написан с ошибками. При защите реферата студент продемонстрировал слабое знание материала работы, не смог привести соответствующие доводы и аргументировать на свои ответы.

## <span id="page-28-0"></span>**4.4. Инструкция по выполнению самостоятельной работы в MS Access**

В программе MS Access создать базу данных Студенты.

**Задание №1.** Необходимо создать пять таблиц: **Группы, Студенты** и **Личные данные**, **Предметы, Сдача экзаменов.**

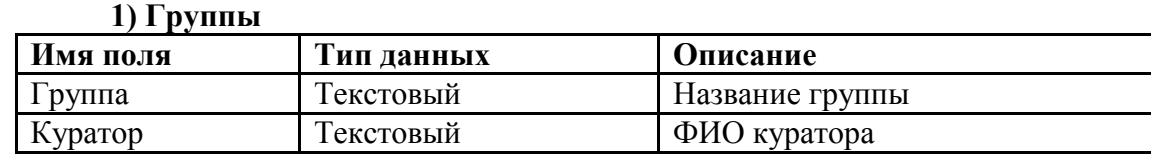

**Требования к полям таблицы:**

- определите ключевое поле для таблицы.

**2) Студенты**

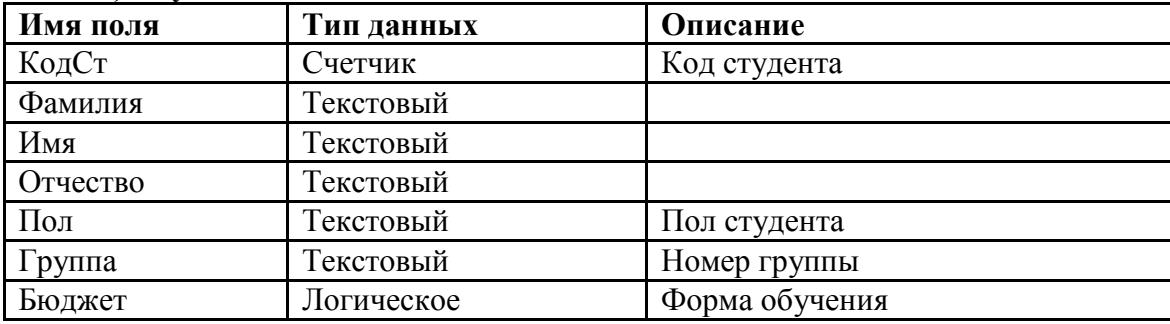

### **Требования к полям таблицы:**

- значение поля **Пол** должно вводится с помощью фиксированного набора значений (м, ж).

- в поле **Группа** необходимо создать список подстановок, в котором выводятся значения из существующей таблицы **Группы.**

- определите ключевое поле для таблицы.

### **3) Личные данные**

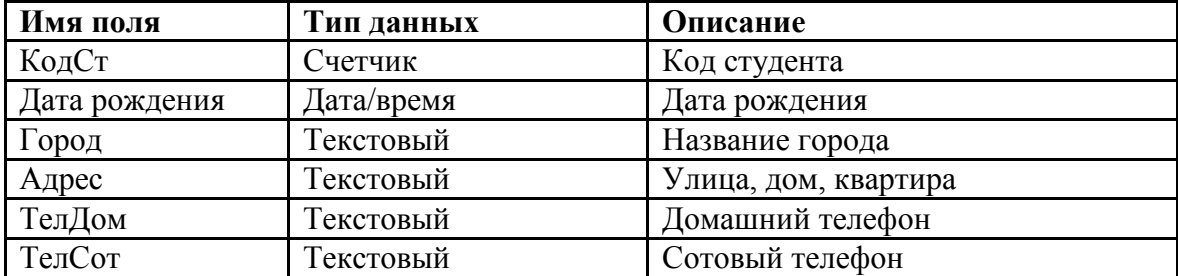

## **Требования к полям таблицы:**

- поля ТелДом, ТелСот должны быть введены с помощью «маски ввода».

- определите ключевое поле для таблицы.

### **4) Предметы**

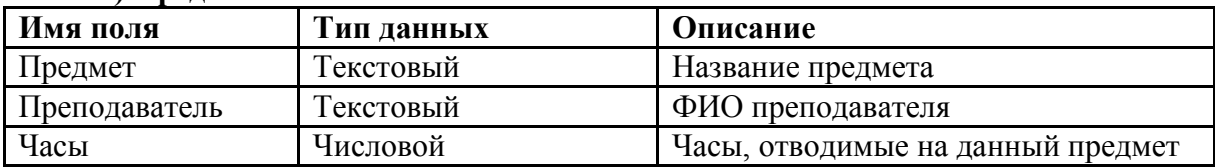

## **Требования к полям таблицы:**

- часы не могут иметь нулевого значения.
- определите ключевое поле для таблицы.

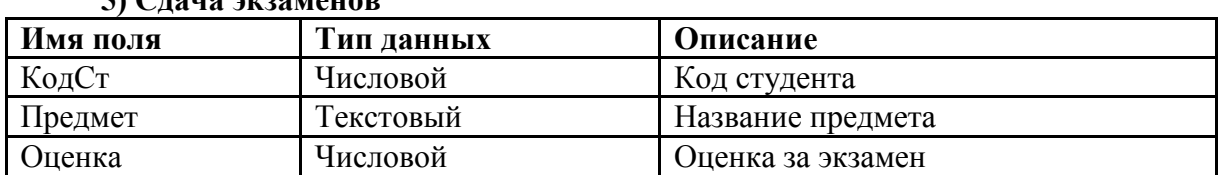

## **5) Сдача экзаменов**

### **Требования к полям таблицы:**

- в поле **КодСт** необходимо создать список подстановок, в котором выводятся значения (КодСт, Фамилия, Имя, Отчество) из существующей таблицы **Студенты.**
- в поле **Предмет** необходимо создать список подстановок, в котором выводятся значения из существующей таблицы **Предметы.**
- определите ключевые поля для таблицы.

**Задание №2.** Создайте связи между таблицами.

**Задание №3.** Заполните таблицы значениями.

**Задание №4.** Создайте два запроса на выборку (по своему усмотрению), используя подстановочные символы, а также операторы Like, or или and.

**Задание №6.** Сгенерируйте отчет, представленный на следующем рисунке.

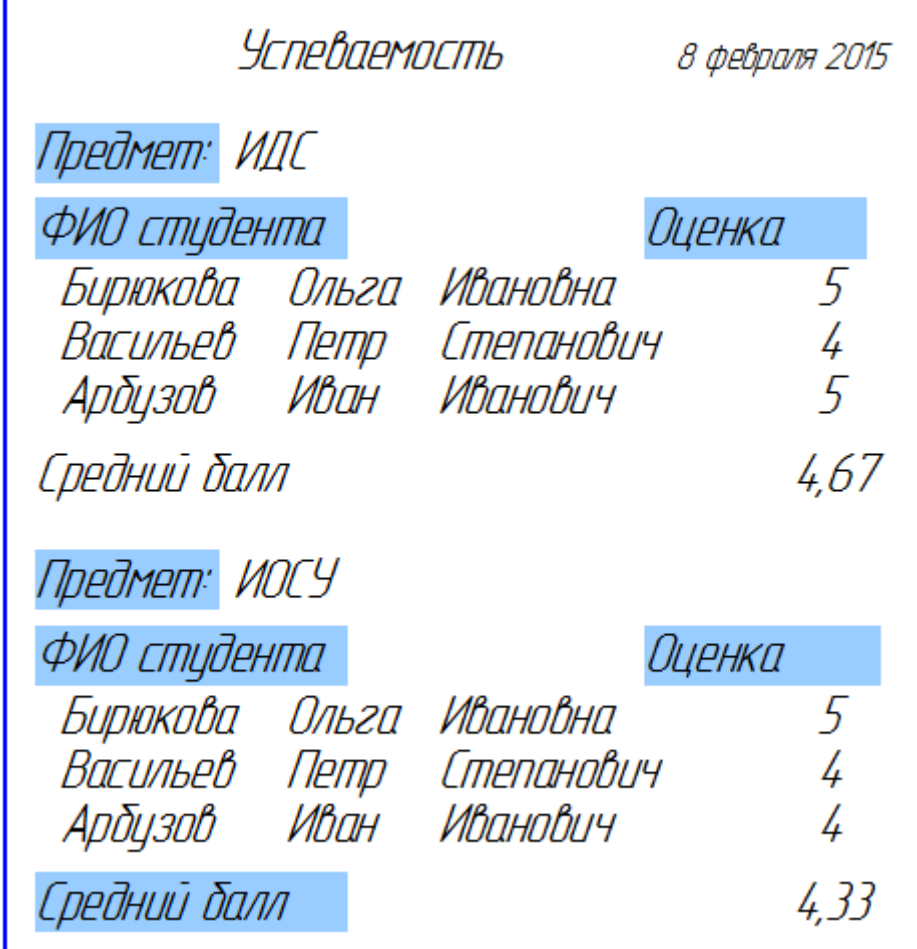

**Задание №7.** Создайте главную кнопочную форму и сделайте ее заставкой.

### *Критерии оценки:*

«Отлично» – задача решена, верно, все действия выполнены точно, без ошибок. «Хорошо» – задача решена, верно, в действиях допущены неточности. «Удовлетворительно» – задача решена с ошибками и помарками.

## МИНИСТЕРСТВО СЕЛЬСКОГО ХОЗЯЙСТВА РФ

Технологический институт-филиал ФГБОУ ВПО «Ульяновская ГСХА им. П.А.Столыпина»

отделение среднего профессионального образования

## **Р Е Ф Е Р А Т**

# **по дисциплине «ЕН.02 Информационные технологии профессиональной деятельности (ИТПД)»**

**Тема: «…»**

Работа выполнена студенткой II курса, группы \_\_\_ специальности 38.02.01 «Экономика и бухгалтерский учет» Ивановой Марией Сергеевной

Димитровград 201\_\_